## **УЧЕБНЫЙ ПЛАН\***

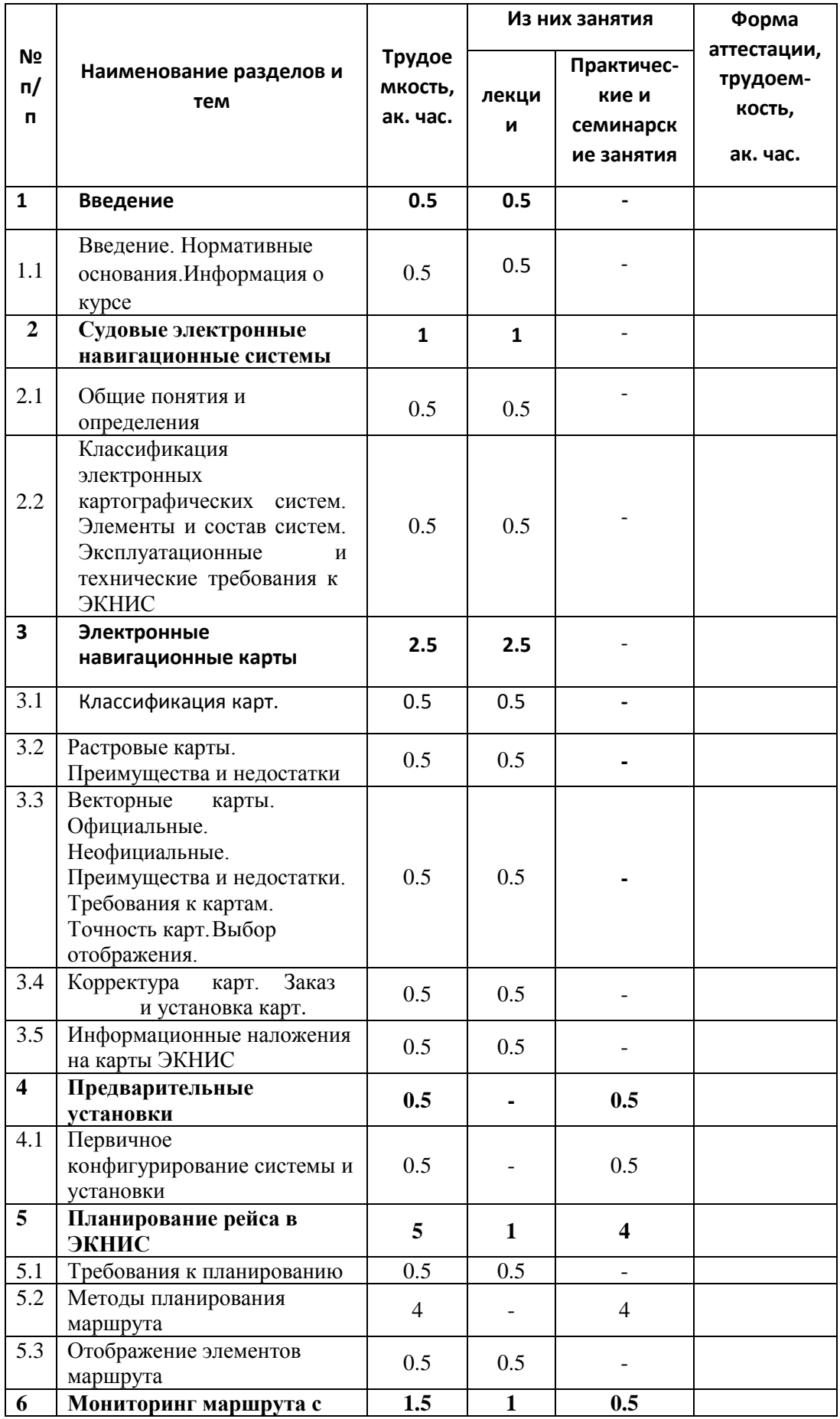

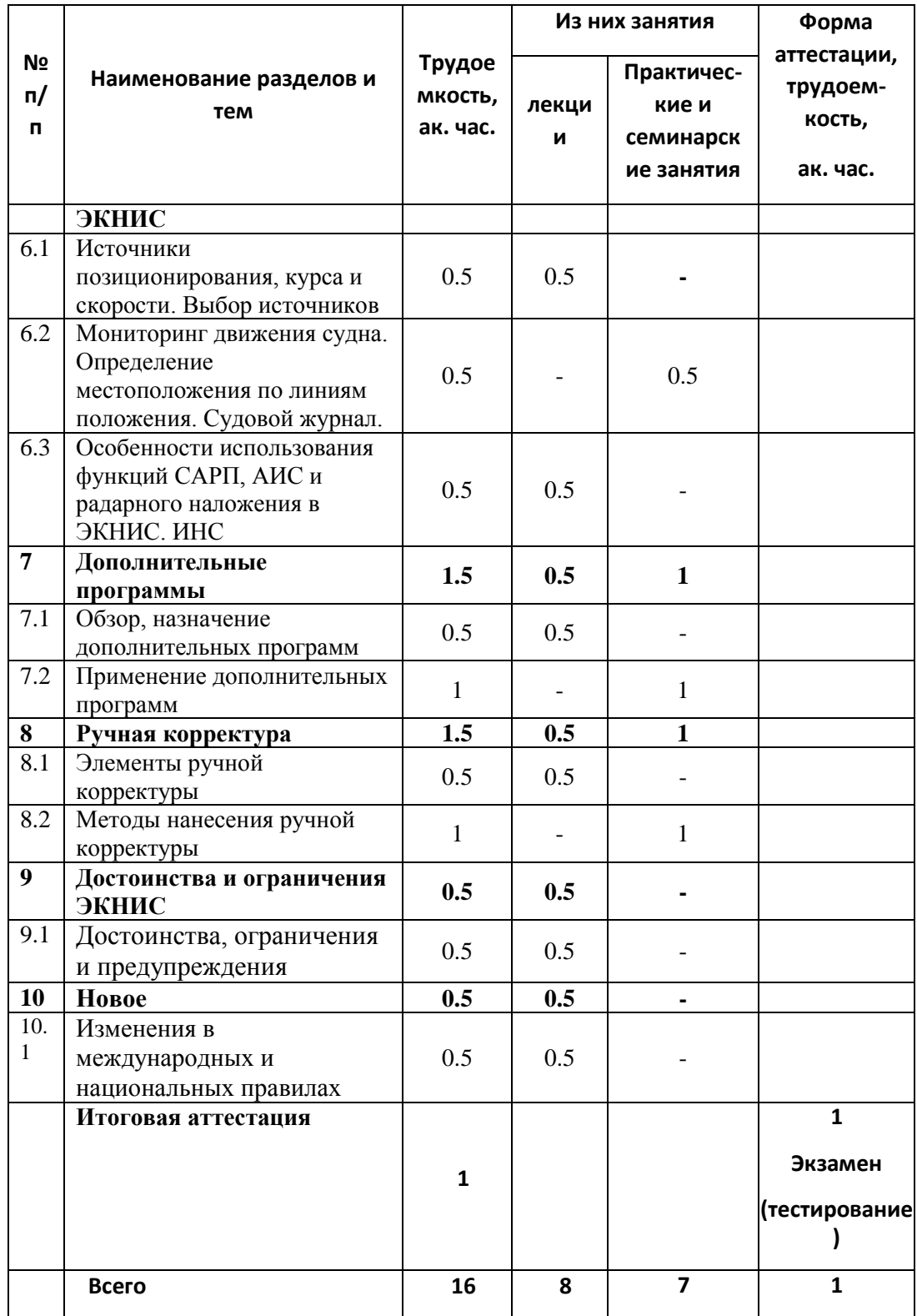

\* по желанию заказчика лекции могут проводиться с использованием дистанционных образовательных технологий.